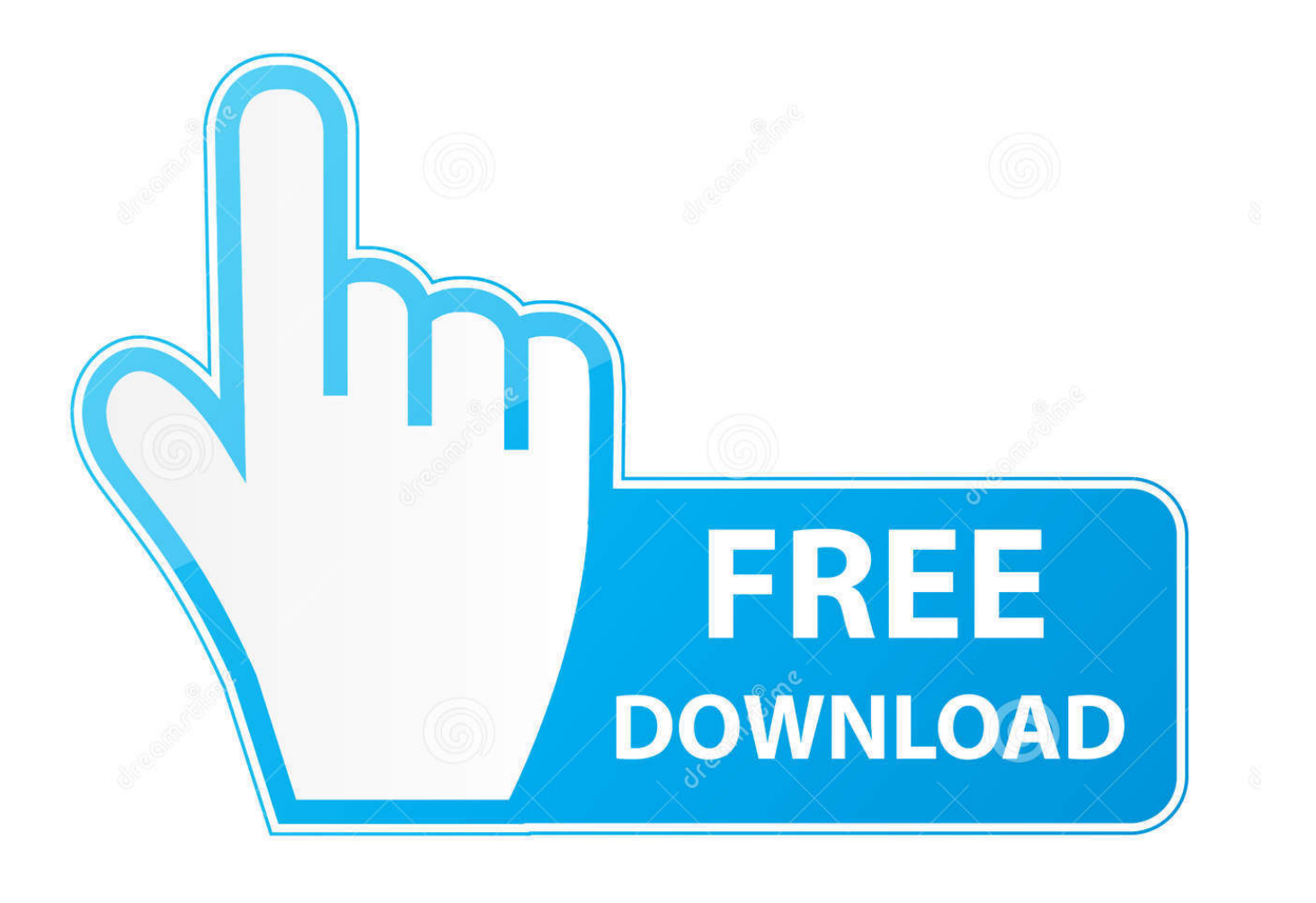

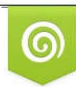

Download from Dreamstime.com eviewing purposes only D 35103813 O Yulia Gapeenko | Dreamstime.com

B

[Here Is How You Install And Use WhatsApp On Mac](https://picfs.com/1htmnq)

[Here Is How You Install And Use WhatsApp On Mac](https://picfs.com/1htmnq)

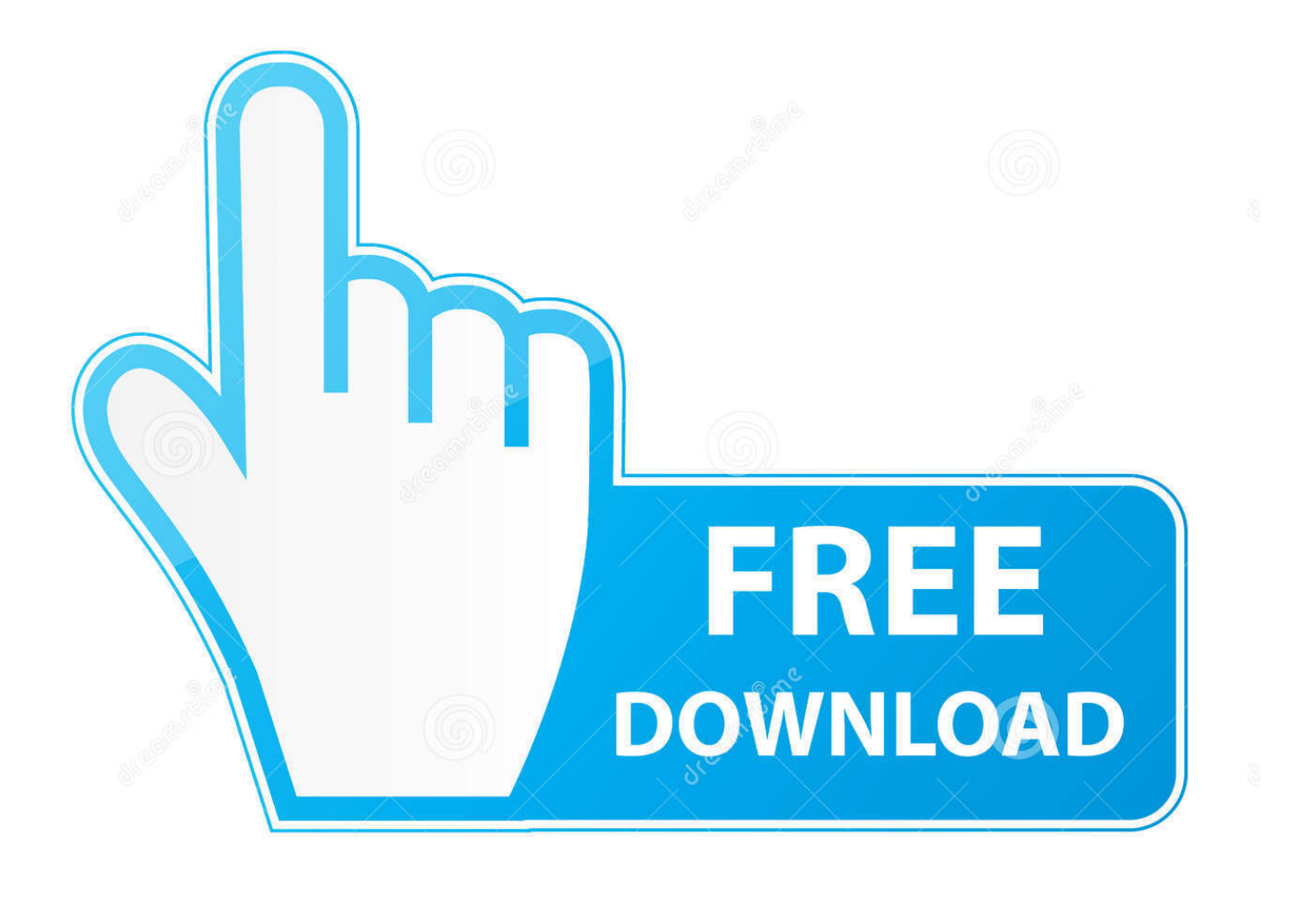

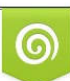

Download from Dreamstime.com or previewing purposes only D 35103813 O Yulia Gapeenko | Dreamstime.com

P

Here's how to set up WhatsApp Web so you have access to the app in ... You can also download WhatsApp Web for your Mac or Windows PC if .... With the official launch of the desktop app, using WhatsApp on a Mac is ... WhatsApp on a Mac, and here is where we outline your best options. ... for free through the WhatsApp website and is extremely simple to set up. How .... To use our wallpapers:1) install and launch WhatsApp Messenger2) start a ... /10 Mac. 12 is available for update. Don't worry, here is the complete guide for .... If you want to chat with luxurious ease from your full-size keyboard, read on. Here's how to use WhatsApp on desktop. How to install WhatsApp on .... Jump to Do I still need Bluestacks App for using whatsapp on Laptop/PC? - No, you do not need to install it if you are ... version) or Mac Os X 10.9 and higher. ... Proceed with installing by Clicking here to install Bluestacks App.. Here is a complete guide which you can follow to use WhatsApp Web ... Follow the below-given steps to install WhatsApp web on a computer: Step 1: Install the WhatsApp web desktop application, available for PC or Mac from .... Before you can use WhatsApp Desktop on your Mac computer, you need to ... your messages and hear your calls — not even WhatsApp or Facebook. ... to sign in to multiple messaging services every time you set up a new .... Originally Answered: How can I use WhatsApp messaging on my Macbook? ... When you install this on your Macbook you will get a more native experience, you ... Here are all the steps in detail...just follow the step by step guide and you can .... While there's a way to use WhatsApp through a web browser, sometimes ... Click here to visit our frequently asked questions about HTML5 video. ... First, you'll need to have Google Chrome installed on your Mac, as well as .... Let's get WhatsApp working on OS X, shall we? Here Are the Fastest Growing Social Networks You Need to Join While Facebook holds the .... Setting up WhatsApp for Mac is really simple, here's all you need to do: How to Install & Use WhatsApp on Mac. Be sure you have a WhatsApp .... WhatsApp is one of the biggest messaging apps available. Now you can use it right on your PC and stay in touch with all of your contacts. ... While we can't discuss every reason, here is a list of some of the most ... By installing and using the WhatsApp Web app, you are simply adding an extension of your existing account.. Find out how to send and receive WhatsApp messages on your Mac, either from the official WhatsApp application or via your web browser.. Instructions in this article apply to WhatsApp Web and WhatsApp Desktop available for Mac OS X 10.9 and up and Windows 8 and newer. WhatsApp Web Vs.

Assuming that you have a WhatsApp account and the latest version installed in your iPhone, you now can setup and use the messaging app .... For all other operating systems, you can use WhatsApp on your browser here. To install on Windows 8.1+. On your computer's browser, navigate to the download .... Here's how to do it on a PC or Mac. ... You can download and use WhatsApp on your PC or Mac computer. dennizn/Shutterstock ... To do this, access the WhatsApp website from a browser and begin the installation process.. Download WhatsApp Desktop for macOS 10.10.0 or later and enjoy it on your Mac. ... Mac App Store Preview. Open the Mac App Store to buy and download apps. ... With Family Sharing set up, up to six family members can use this app.. Here's a step-by-step guide on how to use WhatsApp Messenger's best ... for all the major platforms, including iOS, Android, Windows Phone, and also Mac and PC. ... Just install and launch it as you would any other app on your smartphone.. Jump to How To Install WhatsApp For Mac Using Bluestacks - However, if you don't want to install the desktop version on your Mac, the web version ...

## fbf833f4c1

[Alfred Powerpack 4.0.8.1134](https://ameblo.jp/fiohoveba/entry-12610721737.html) [Is the AT T online ordering failure a factor of demand or just plan FAIL](https://stteresasacademy.org/sites/default/files/webform/betsholis301_0.pdf) [Cook at Cisco, future iMacs, Apple World Today, hiding iBooks, apps bundle, Google Chrome](http://www.pacificsportfraservalley.com/sites/default/files/webform/Cook-at-Cisco-future-iMacs-Apple-World-Today-hiding-iBooks-apps-bundle-Google-Chrome.pdf) [Fly Punch Boom! PC Game Free Download](https://outlaw-updates-kit-to-kill-older-miner-versions-targets.simplecast.com/episodes/fly-punch-boom-pc-game-free-download) [Descargar easeus data recovery full crack](https://anaconda.org/saninucan/descargar_easeus_data_recovery_full_crack/notebook) [Faculty at the College of Du Page in Glen Ellyn, Lombard, Downers Grove, Winfield, Lisle, Naperville](http://sefolite.mystrikingly.com/blog/faculty-at-the-college-of-du-page-in-glen-ellyn-lombard-downers-grove) [Facebook Nearby – is your business invisible on social media](https://www.optotech.de/files/webform/support/upload/benchesn32.pdf) [! 50 - !\(Android\)](http://dertite.yolasite.com/resources/-50--Android.pdf) [Athentech Perfectly Clear Complete 3.7.0.1546 Crack Mac Osx](http://menslokama.mystrikingly.com/blog/athentech-perfectly-clear-complete-3-7-0-1546-crack-mac-osx) [Age of Wonders: Planetfall – Revelations + Update 1.201 CODEX, FitGirl](https://outlaw-updates-kit-to-kill-older-miner-versions-targets.simplecast.com/episodes/age-of-wonders-planetfall-revelations-update-1-201-codex-fitgirl)